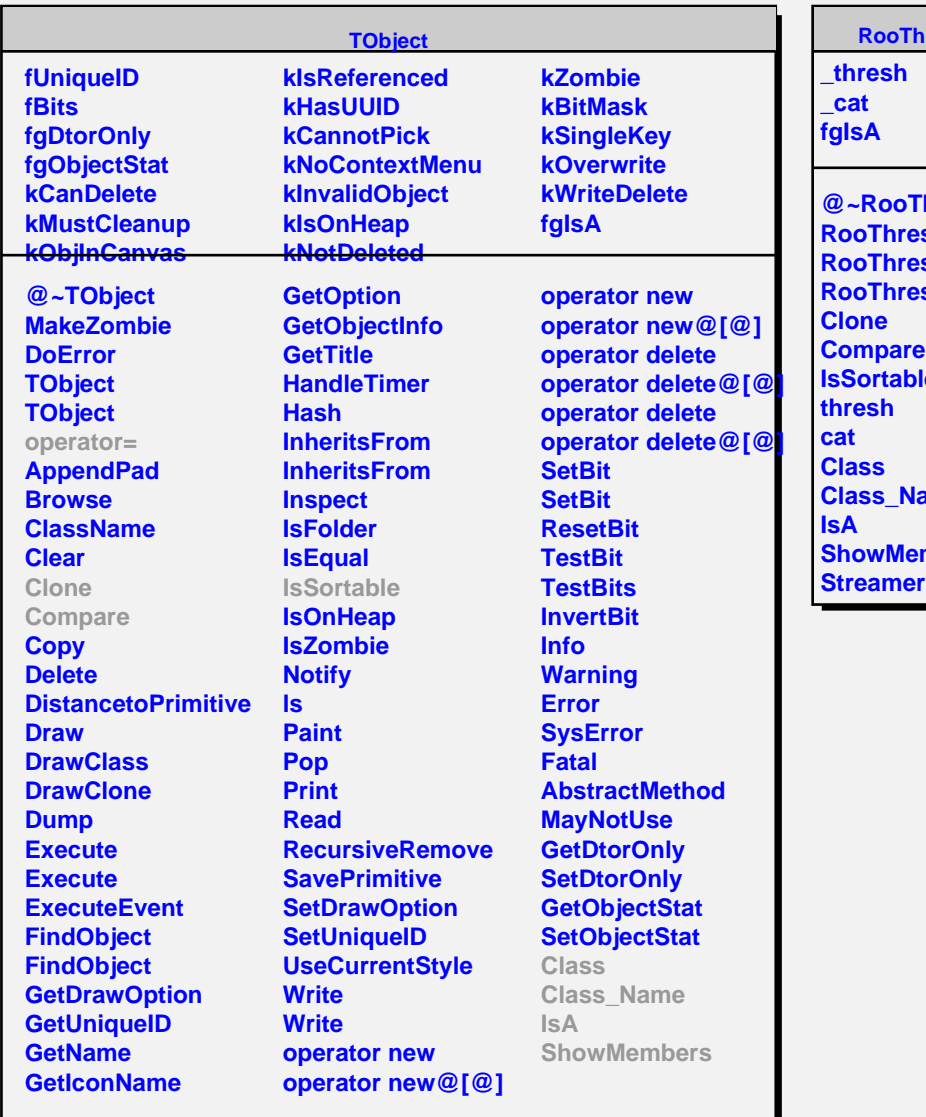

r

## **Roots**

**ThreshEntry RooThreshEntry RooThreshEntry RooThreshEntry Compare IsSortable ame mbers**